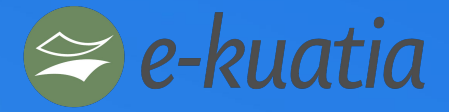

# **Facturación Electrónica**

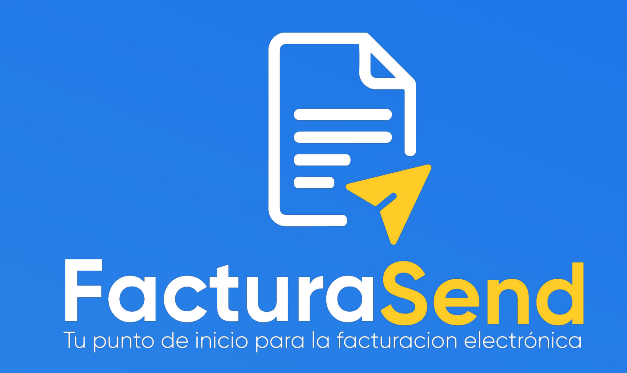

#### *Una plataforma que se integra a su sistema de forma sencilla y rápida*

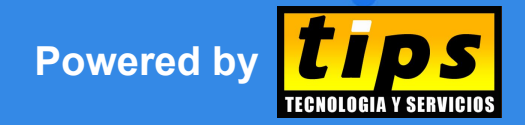

**FacturaSend** - Facturación electrónica para empresas https://www.facturasend.com.py

TIPS S.A. - Febrero 2022 - CDE - Paraguay

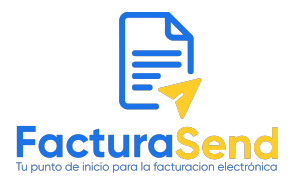

## **Facturación electrónica**

- **Complejidad** del manual técnico (**200+** páginas)
- Requiere **tiempo** para el análisis, diseño, desarrollo y puesta en producción, etc.
- Se debe implementar **varias capas**, validación de datos conforme el manual, generación del XML, firma del Documento, Envío a la SET, validación de retorno, almacenamiento de XML, Generación de KUDE, gestión de eventos, etc, etc. etc.
- Debe **mantenerse actualizado** conforme **cambios** de la **SET**.
- **Mucho esfuerzo** que no compensa económicamente para 1 sola empresa o 1 solo cliente.

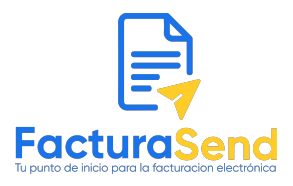

## **FacturaSend - Qué es?**

- Es el **puente** entre **tu** Aplicación y el **e-Kuatia** a través del Sistema de Facturación Electrónica Nacional de la SET (**SIFEN**).
- **Facilita** la **integración** a través de una **API REST**, permitiendo realizar **todas** las operaciones del **e-Kuatia**, abstrayendo la complejidad.
- **Reduce** el tiempo de implementación de **6+ meses** a **1 mes**.
- Permite **parametrizar** datos importantes para la **emisión**, como el **logo** y los datos del **contribuyente**.
- Proporciona una **Consola Web**, desde donde se puede acompañar todos los movimientos realizados.

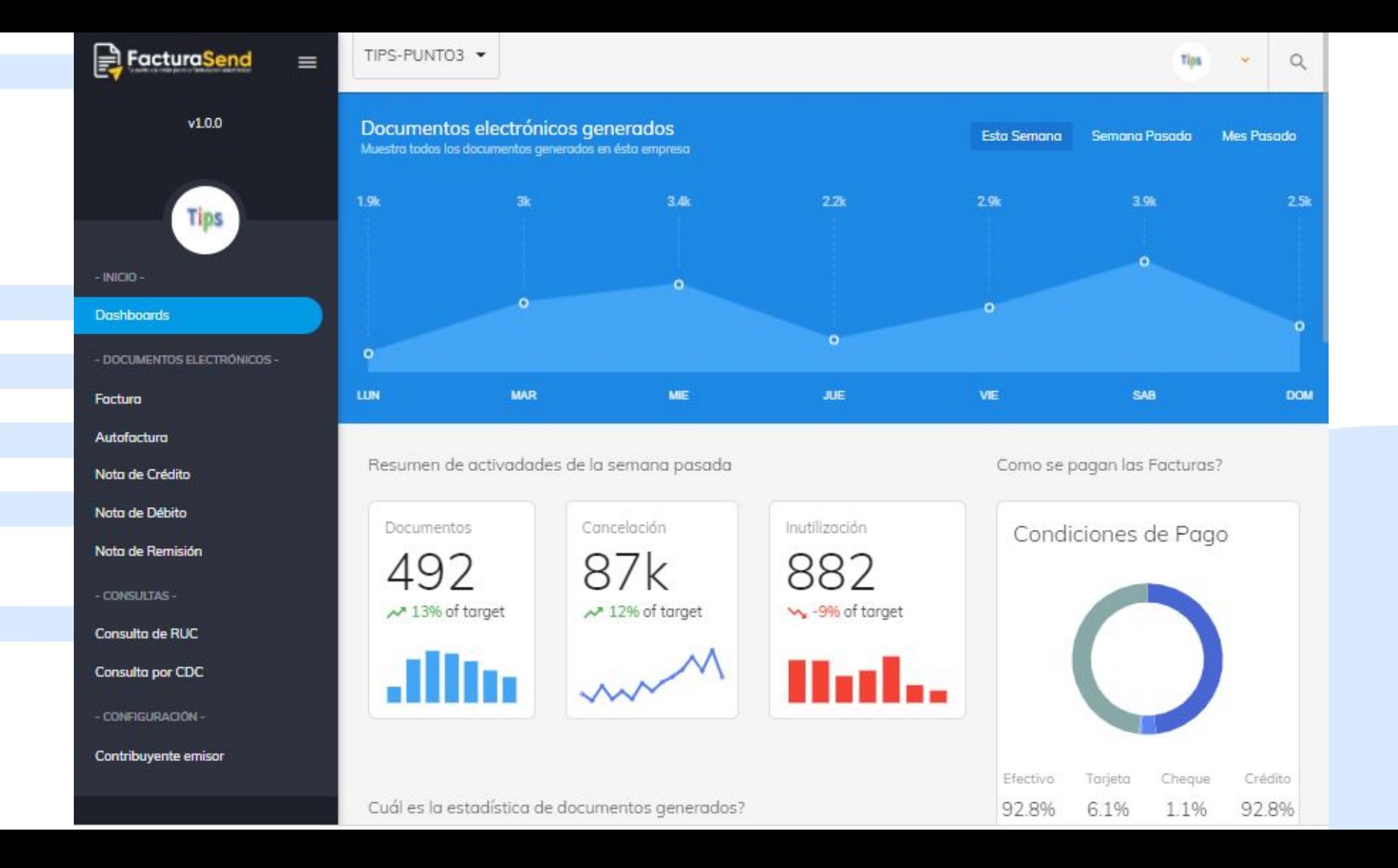

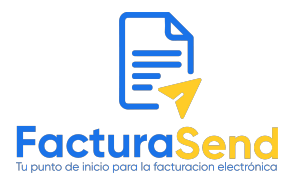

## **Características de FacturaSend**

- **Validación** y **Generación** del **XML** de la Factura Electrónica.
- **Firma** del Documento electrónico, utilizando el **certificado** digital.
- **Envío** a la SET del **XML** firmado.
- **Almacenamiento** del XML.
- Envío de **Email** al Cliente, con copia a la Empresa.
- Gestión de múltiples **eventos**, cancelación, inutilización, etc.
- API **bien documentada** en la página Web.
- **Actualización** y monitorización constante de **cambios** en la SET.

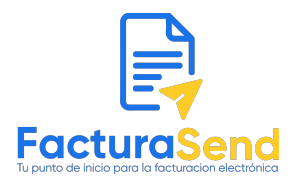

### **Proceso para emitir Facturación electrónica**

- Hoy en día el contribuyente **no puede** realizar un sistema de facturación electrónica **vinculado** a la SET, si no fue **habilitado** por resolución, pues no se le brinda acceso a los ambientes (prueba/producción)
- Con **FacturaSend** se puede realizar todo el proceso de integración, sin estar conectado a la SET, mientras se aguarda la resolución.
	- Una vez concluido toda la integración y luego que ya haya sido habilitado por la SET, puede emitir directamente en los ambientes de la SET.
- **FacturaSend** otorga el servicio gratuito a las Empresas, en etapa de integración y adaptación de sus sistemas.

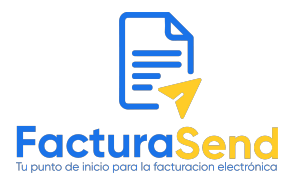

## **Proceso para emitir Facturación electrónica**

- Si no está en la **obligatoriedad**, se debe enviar una **Nota** solicitando **adherirse voluntariamente**.
- La **SET** incorpora a la **Empresa** que desea facturar electrónicamente **por resolución.** (No hay fecha establecida, puede salir en cualquier momento)
- La SET provee un **timbrado de prueba** al Emisor en ambiente Test.
- La empresa desarrolla o adquiere un software para la Facturación electrónica
- La empresa realiza toda la **integración** de su sistema actual.
- La empresa realiza los **test necesarios** y envía los resultados a la SET
- La SET **aprueba** o **rechaza** el resultado de los Tests.
- Si se **aprueba**, entonces la SET habilita al contribuyente en el **ambiente de Producción**

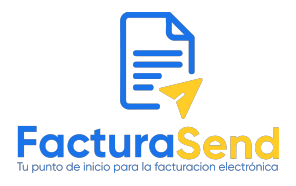

## **Cómo podemos ayudarle**

- **TIPS S.A.** brinda **servicios** para la **implementación** de la Facturación Electrónica **adaptados** a la necesidad del Cliente.
	- **Ayuda** para implementar **FacturaSend** en **aplicación actual**. Trabajando con los desarrolladores o empresas de software.
	- **FacturaSend** implementada en la **Nube** o Servidor **propio**.
	- **Código fuente** del Sistema (opcional).
	- Soporte técnico sobre nuevas dudas o problemas
	- Acompañamiento constante
	- También contamos con un Software ya integrado a FacturaSend

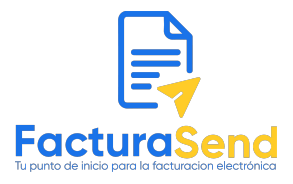

# **TIPS S.A.**

- Más de **10 años** en la **implementación** de tecnologías de la información en **Empresas** de todo el **Paraguay**.
- Ubicada en el Edif. Paraqvaria, Torre 1 sobre supercarretera a Itaipu.
- **Sitio Web: https://www.tips.com.py**
- **Teléfonos:** +595 61 973-809.103
- **Email:** tips@tips.com.py

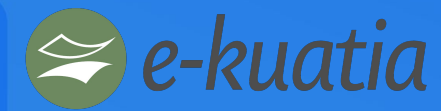

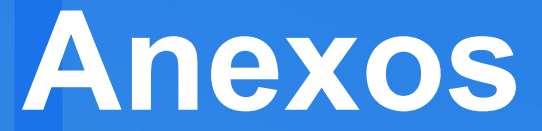

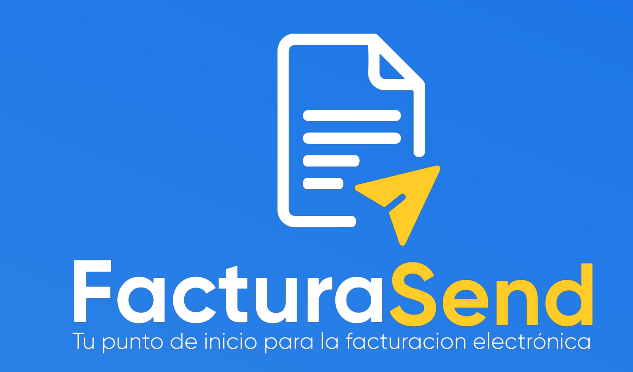

### *Guía rápida de integración*

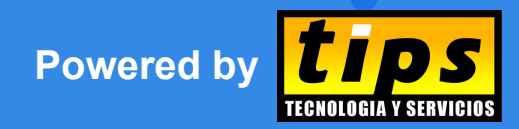

**FacturaSend** - Facturación electrónica para empresas https://www.facturasend.com.py

TIPS S.A. - Noviembre 2021 - CDE - Paraguay

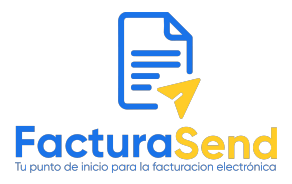

#### **Proceso de Integración**

- La **integración** se realiza mediante llamadas a métodos de **API REST consumiendo** cada uno de los **servicios**
- Antes de **consumir** la API, el **Integrador** debe:
	- **Crear** una **Cuenta** con su usuario y clave en **FacturaSend**  [\(https://console.facturasend.com.py](https://console.facturasend.com.py))
	- **Crear** una **Empresa Contribuyente** (a quién desea implementar la Facturación electrónica)
	- **Cargar** los **datos del Contribuyente** (Ruc, Razón Social, Emisor, etc)
	- **Definir** un logo para su **Factura** (KUDE)
	- **Generar** y **obtener** una **API KEY**
	- **Invocar** los servicios **REST**, necesarios para generar la Factura Electrónica.

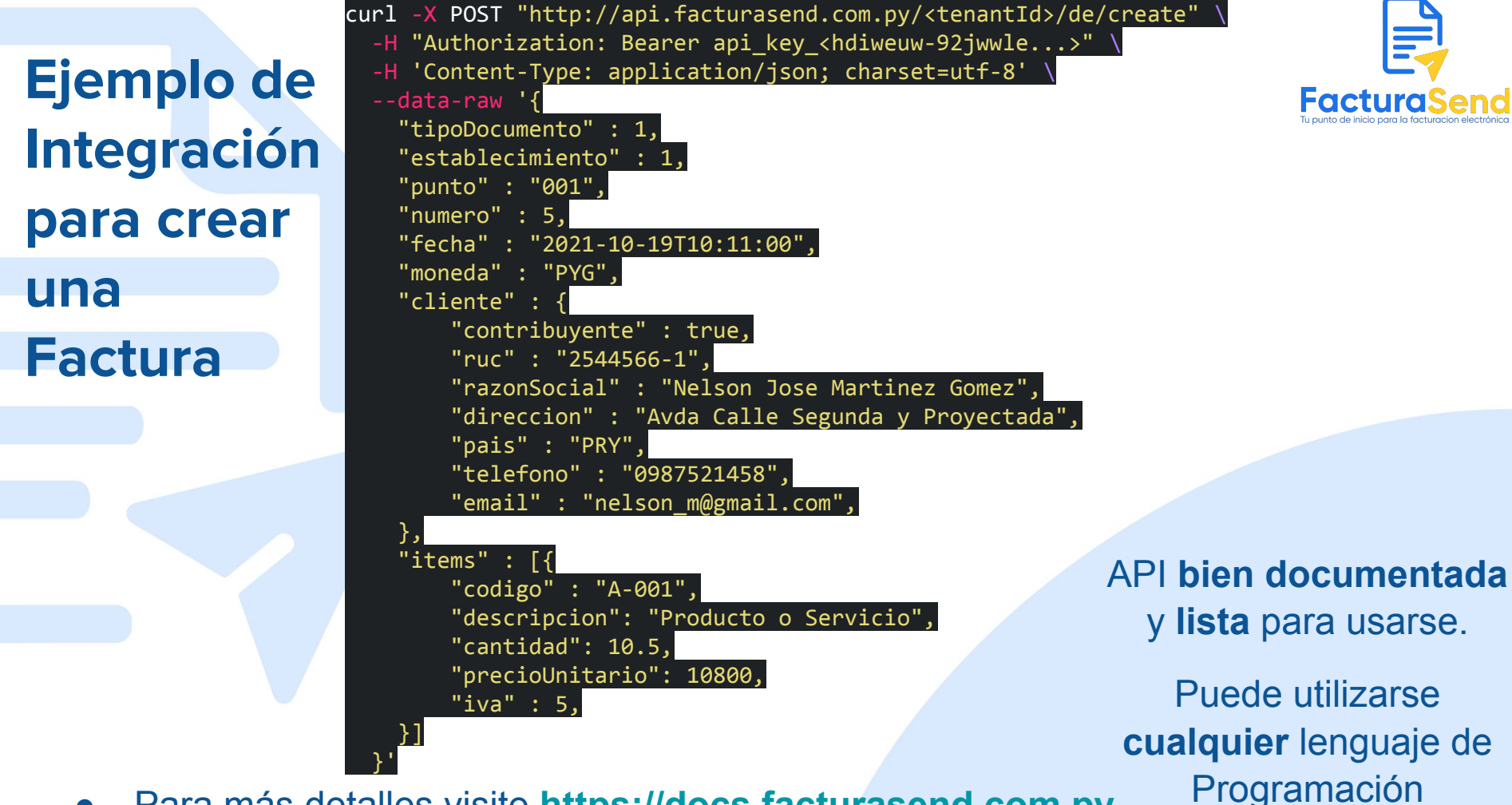

● Para más detalles visite **<https://docs.facturasend.com.py>**